## Machine Learning Pipeline on AWS.

#### **Machine Learning Pipeline on AWS.**

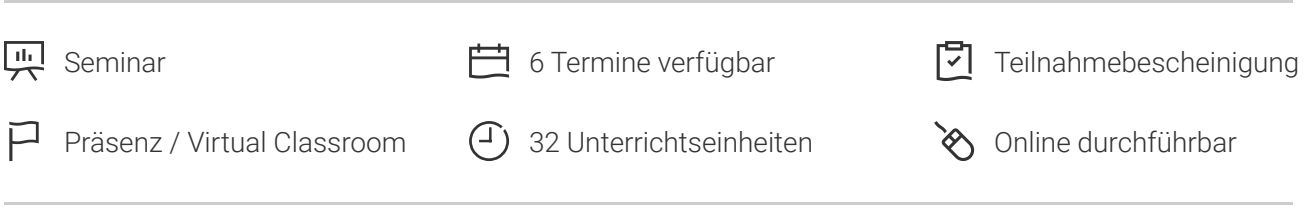

Seminarnummer: 26028 | Herstellernummer: AWS-ML

Stand: 29.04.2024. Alle aktuellen Informationen finden Sie unter <https://akademie.tuv.com/s/26028>

In diesem viertägigen AWS Machine Learning-Seminar lernen Sie, wie Sie Ihre Geschäftsprobleme als ML-Probleme definieren und mit Amazon SageMaker ML-Modelle bewerten, optimieren und bereitstellen. Der Kurs forciert vor allem praktische Übungen und Projekte, mithilfe derer Sie das Gelernte direkt anwenden.

#### Nutzen

Dieser Kurs verfolgt folgende Lernziele:

- Wählen und Begründen von geeigneten ML-Ansätzen für bestimmte Geschäftsprobleme ■
- Verwendung von ML-Pipeline, um ein bestimmtes Geschäftsproblem zu lösen ■
- Trainieren, Bewerten, Bereitstellen und Optimieren eines ML-Modells in Amazon SageMaker ■
- Beschreiben von Best Practices für das Entwerfen skalierbarer, kostenoptimierter und sicherer ML-Pipelines in AWS
- Anwenden von maschinellem Lernen auf ein reales Geschäftsproblem

#### Zielgruppe

Dieser Kurs ist konzipiert für:

- Entwickler ■
- Lösungsarchitekten
- Dateningenieure ■
- Jeden, der mehr über Amazon SageMaker und die ML-Pipeline erfahren möchte ■

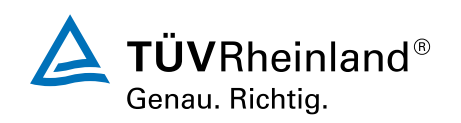

[akademie.tuv.com](https://akademie.tuv.com/)

## Voraussetzungen

Wir empfehlen den Teilnehmern dieses Kurses, sich vorab mit folgenden Bereichen beschäftigt zu haben:

- Grundkenntnisse in Python ■
- Grundlegendes Verständnis der AWS Cloud-Infrastruktur (Amazon S3 und Amazon CloudWatch) ■
- Grundlegendes Verständnis der Arbeit in einer Jupyter-Notebook-Umgebung ■

## Inhalte des Seminars

- Overview of machine learning, including use cases, types of machine learning, and key concepts ■
- Overview of the ML pipeline ■
- Introduction to course projects and approach ■
- Introduction to Amazon SageMaker ■
- Demo: Amazon SageMaker and Jupyter notebooks ■
- Hands-on: Amazon SageMaker and Jupyter notebooks ■
- Overview of problem formulation and deciding if ML is the right solution ■
- Converting a business problem into an ML problem ■
- Demo: Amazon SageMaker Ground Truth ■
- Hands-on: Amazon SageMaker Ground Truth ■
- Practice problem formulation ■
- Formulate problems for projects ■
- Overview of data collection and integration, and techniques for data preprocessing and visualization ■
- Practice preprocessing ■
- Preprocess project data and discuss project progress ■
- Choosing the right algorithm ■
- Formatting and splitting your data for training ■
- Loss functions and gradient descent for improving your model ■
- Demo: Create a training job in Amazon SageMaker ■
- How to evaluate classification models ■
- How to evaluate regression models ■
- Practice model training and evaluation ■
- Train and evaluate project models, then present findings ■
- Feature extraction, selection, creation, and transformation ■
- Hyperparameter tuning ■
- Demo: SageMaker hyperparameter optimization ■
- Practice feature engineering and model tuning ■
- Apply feature engineering and model tuning to projects ■

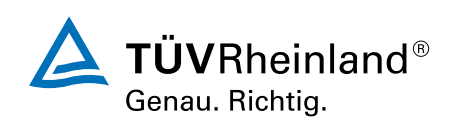

#### [akademie.tuv.com](https://akademie.tuv.com/)

- Final project presentations ■
- How to deploy, interfere, and monitor your model on Amazon SageMaker ■
- Deploying ML at the edge ■
- Demo: Creating an Amazon SageMaker endpoint

# Terminübersicht und Buchung

Buchen Sie Ihren Wunschtermin jetzt direkt online unter <https://akademie.tuv.com/s/26028>und profitieren Sie von diesen Vorteilen:

- Schneller Buchungsvorgang ■
- Persönliches Kundenkonto ■
- Gleichzeitige Buchung für mehrere Teilnehmer:innen ■

Alternativ können Sie das Bestellformular verwenden, um via Fax oder E-Mail zu bestellen.

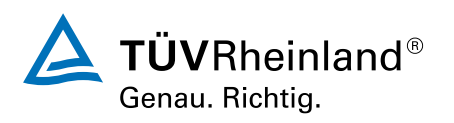